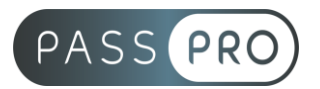

# **OUTLOOK**  Perfectionnement

## **Modalités pédagogiques**

**Durée** : 7 heures, 1 jour **Horaires :** 9h00-12h30 et 13h30-17h00 **Lieu** : Voir convention **Participants** : 1 mini – 8 max **Dates** : Voir convention **Niveau** : Expert

## **Présentation de la formation**

Cette formation a pour but de vous permettre d'être complètement autonome sur les fonctionnalités du logiciel Outlook et d'utiliser tout son potentiel.

## **Objectifs de fin de formation**

A la fin de la formation l'apprenant sera capable de :

- Gérer les flux RSS
- Importe des contacts depuis un fichier CSV

## **Public visé et Prérequis**

Public visé : Toute personne souhaitant se perfectionner sur Outlook.

Prérequis : Avoir suivi la formation « Outlook – Intermédiaire » ou un niveau avancé sur Outlook.

#### **Positionnement avant la formation**

Le niveau de connaissance des stagiaires sera évalué avant la formation via un questionnaire en ligne réalisé par le formateur.

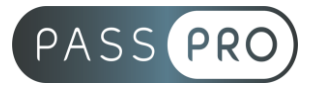

## **Objectifs et contenus pédagogiques par demi-journée**

**Jour 1**

**Matin** 

#### **Environnement / Configuration / Sauvegardes**

- Personnalisation experte de l'environnement
	- o Maitrise complète de l'environnement d'Outlook, via l'onglet Fichier
- Les indicateurs de suivi avec rappel et les actions rapides
	- o Maitrise parfaite des indicateurs de suivi, ajout d'indicateur via une règle
	- o Gestion du clic rapide
- Création et personnalisation d'un compte
	- o Création de tout type de compte, modification et gestion de profil
- Délégation
	- o Maîtriser toutes les possibilités de la délégation
- RSS
	- o Gestion des flux RSS

#### **Messagerie**

- Recherches
	- o Faire des recherches avancées, utiliser la boîte de dialogue Recherche avancée ainsi que les dossiers de recherche
- Création des signatures et cartes de visite
	- o Création de signatures très élaborées avec images et liens hypertexte.
- Gestion des pièces jointes
	- o Envoyer des images de taille réduite

#### Après-midi

#### **Calendrier et tâche**

- Gestion experte du calendrier et des tâches
	- o Créer des rendez‐vous/réunions avec toutes les options existantes
	- o Afficher les numéros de semaine, ainsi que les jours fériés français et étrangers
	- o Utiliser le format ICS

#### **Gestion des contacts et notes**

- Import et export de contacts
	- o Vers et depuis un fichier CSV

## **Moyens pédagogiques et techniques mis en œuvre**

#### **Moyens pédagogiques** :

Moyens et méthodes pédagogiques : La formation alternera théorie et pratique avec des exercices, cas pratiques et mises en situation.

Supports : Un support de cours sera remis à chaque apprenant.

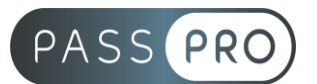

#### **Moyens techniques** :

Moyens mis à disposition : Salle équipée de tables et chaises, connexion internet, vidéoprojecteur ou projection des supports sur un écran LCD

Matériel requis : Ordinateur personnel autorisé.

## **Modalités d'évaluation**

**Avant la formation** : une évaluation en ligne sur le positionnement du stagiaire

**Pendant la formation** : exercices, quiz, QCM et mises en situation tout au long de la formation pour tester vos connaissances et évaluer votre progression.

**En fin de formation** : un questionnaire à choix multiple permettra de vérifier l'acquisition correcte des compétences.

**Critère d'évaluation** :

• Un score de 75% de bonnes réponses doit être obtenu pour la validation des acquis.

**Après la formation** : une évaluation est réalisée à 6 mois pour évaluer l'impact de la formation sur la pratique professionnelle du stagiaire

#### **Moyens d'encadrement**

Formateur bénéficiant d'une expérience de plus de 25 ans dans les métiers de la bureautique.

#### **Moyens permettant le suivi et l'appréciation des résultats**

Suivi de l'exécution :

- Feuille d'émargement par demi-journée signée par chaque stagiaire et par le formateur
- Remise d'une attestation d'assiduité individuelle

Appréciation des résultats :

- Évaluation formative continue durant la session
- Remise d'une attestation de fin de formation
- Questionnaire d'évaluation de la satisfaction en fin de formation

#### **Sanction de la formation**

Remise d'une attestation de fin de formation Certification TOSA

#### **Accessibilité aux personnes en situation de handicap**

Nous souhaitons que tout le monde puisse bénéficier et accéder à nos formations. C'est pourquoi, notre organisme de formation vous propose d'étudier les possibilités d'aménagement au cas par cas. Pour cela merci de contacter le Référent Handicap au 09 51 04 21 45 ou par mail à handicap@passpro.fr.